### **APLIKASI PENGENALAN FOSIL-FOSIL PURBA DI MUSEUM PURBAKALA SANGIRAN BERBASIS ANDROID**

Sebagai salah satu syarat untuk memperoleh derajat Sarjana S1 pada program studi Informatika

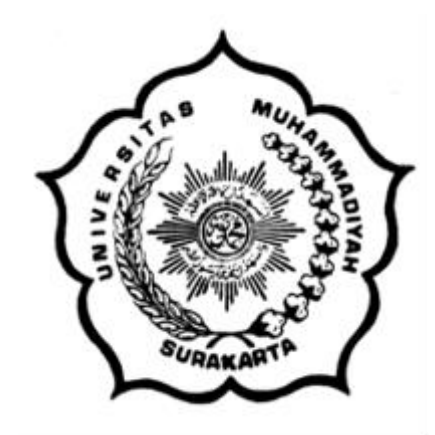

Penulis; Unun Setiyarini L200110010

# **PROGRAM STUDI INFORMATIKA FAKULTAS KOMUNIKASI DAN INFORMATIKA UNIVERSITAS MUHAMMADIYAH SURAKARTA**

i

#### HALAMAN PERSETUJUAN

Skripsi dengan judul

Ξ

APLIKASI PENGENALAN FOSIL-FOSIL PURBA

DI MUSEUM PURBAKALA SANGIRAN

#### **BERBASIS ANDROID**

Ini telah diperiksa dan disetujui pada:

Hari Selasa Tanggal:  $9$  Feb 2016

Pembimbing

nda

(Endah Sudarmilah, S.T., M.Eng.) NIK: 969

 $\rm ii$ 

#### **HALAMAN PENGESAHAN**

#### APLIKASI PENGENALAN FOSIL-FOSIL PURBA DI MUSEUM PURBAKALA SANGIRAN BERBASIS ANDROID

Dipersiapkan dan disusun oleh

Unun Setiyarini

NIM: L200110010

Telah dipertahankan di depan Dewan Penguji

pada tanggal:

30 Januari 2016

Susunan Dewan Penguji

Pembimbing I

Endah Sudarmilah, S.T., M.Eng. NIK: 969

mulchurgan

Muhammad Kusban, S.T., M.T. NIK: 663

Dewan Penguji I

Dewan Penguji II

Nurgivatna, M.Sc., Ph.D.

**NIK: 881** 

Skripsi ini telah diterima sebagai salah satu persyaratan untuk memperoleh gelar sarjana strata I program studi Informatika

Tanggal 15 Februari 2016

UHA<br>Dekan bekultas Komunikasi dan

mformatika

Husni Tamrin, ST., M.T., Ph.D NIK: 706

**MUKetua** Program Studi Informatika Heru Supriyono, M.Sc.

NIK: 970

 $_{\rm{iii}}$ 

#### **DAFTAR KONTRIBUSI**

Dengan ini saya menyatakan bahwa skripsi ini tidak terdapat karya yang pernah diajukan guna untuk mendapat gelar kesarjanaan pada suatu Perguruan Tinggi, dan tidak ada karya ataupun pendapat yang ditulis oleh orang lain kecuali yang secara tertulis digunakan dalam naskah ini dan disebutkan dalam daftar pustaka.

Berikut adalah daftar distribusi dalam penyusunan skripsi:

- 1. Perancangan aplikasi dengan melihat contoh kasus yang ada pada Museum Purbakala Sangiran sebagai salah satu tempat wisata di Kabupaten Sragen dan buku yang terlampirkan pada daftar pustaka.
- 2. Perancangan sistem basis data menggunakan php myadmin 3.5.2.2 yang terdapat dalam satu paket software xampp 1.8.1.
- 3. Sistem operasi yang digunakan adalah windows 7 Ultimate untuk menjalan aplikasi Eclipse Mars dan SDK manager windows.
- 4. Desain tampilan, artikel, video dan gambar yang digunakan dalam aplikasi museum sangiran diperoleh dari pengambilan foto dari lokasi museum Purbakala Sangiran serta dari website resmi pemerintahan kabupaten sragen yaitu [www.sragenkab.go.id.](http://www.sragenkab.go.id/)
- 5. Perancangan desain tampilan aplikasi android dan *web service* merupakan ide penulis, dalam tahap pembuatan aplikasi penulis juga dibantu oleh orang lain untuk membantu menyelesaikan pembuatan aplikasi khususnya aplikasi android.

Demikian pernyataan dan daftar kontribusi ini saya buat dengan sejujumya. Saya bertanggung jawab atas isi dan kebenaran daftar diatas.

Surakarta, Desember 2015 ANLL

Unun Setiyarini

Mengetahui;

Pembimbing

Inday

(Endah Sudarmilah, S.T.,M.Eng.) NIK: 969

#### **MOTTO**

- *"Jadilah pribadi yang lebih tertarik kepada keberhasilan dari pada mengeluhkan yang tidak mungkin. Jangan mengeluh, lakukan yang mungkin"*. ( Mario Teguh )
- *"Bersemangatlah untuk melakukan apa yang bermanfaat bagimu dan mohonlah pertolongan kepada Allah".* ( HR. Muslim )
- *"Sebaik-baiknya manusia adalah yang paling banyak manfaatnya bagi orang lain".* ( HR. Ahmad dan Tabrani )
- *"Sesungguhnya Allah beserta orang-orang yang bertakwa dan orang-orang yang berbuat kebaikan".* (Q.S.An-Nahl : 128)

#### **PERSEMBAHAN**

Karya ini aku persembahkan kepada:

- 1. Kedua orang tua saya yang selalu memberikan bimbingan, dukungan, dan motivasi, terima kasih yang tak terhingga untuk kasih sayang dan cinta yang tulus untuk saya.
- 2. Kedua adik saya, Diah Ayu Puspitasari dan Malik Bayu Aji. Mereka malaikatmalaikat kecil yang selalu hadir memberikan dukungan dan kehangatan ditengah-tengah keluarga kecil kami.
- 3. Sahabat juga kakak yang selalu mengingatkan saya untuk segera menyelesaikan karya ini.
- 4. Sahabat-sahabat yang selalu dibelakang saya, Erwin Septikasari, Sujiati, Tika Ulya, Septin Ariyani, kalian adalah sahabat terbaik. Semoga kesuksesan tidak membuat persahabatan kita menjadi pudar.
- 5. Ibu Endah Sudarmilah,.S.T.,M.Eng. yang telah membimbing saya untuk menyusun skripsi ini.
- 6. Almamater tercinta.

#### **KATA PENGANTAR**

#### *Assalamu'alaikum Wr. Wb.*

Puji syukur penulis panjatkan syukur kehadirat Tuhan Yang Maha Esa atas Rahmat dan KaruniaNya, sehingga dapat menyelesaikan laporan Skripsi dengan judul "Aplikasi Pengenalan Fosil-Fosil Purba di Museum Purbakala Sangiran Berbasis Android". Dengan penulis melaksanakan skripsi ini, diharapkan dapat membantu menyelesaikan masalah yang ada, memberi masukan maupun kontribusi di Museum Purbakala Sangiran ataupun bagi pembaca.

Penulis menyadari bahwa dalam penulisan laporan skripsi ini tidak terlepas dari dukungan orang-orang yang sangat membantu penulis dalam menyelesaikan laporan, sehingga dalam kesempatan ini penulis menyampaikan terima kasih kepada:

- 1. Bapak Husni Thamrin, S.T., M.T., Ph.D. selaku Dekan Fakultas Komunikasi dan Informatika Universitas Muhammadiyah Surakarta.
- 2. Bapak Dr. Heru Supriyono, M.Sc. selaku Ketua Program Studi Informatika Universitas Muhammadiyah Surakarta.
- 3. Ibu Endah Sudarmilah,.S.T.,M.Eng. Selaku pembimbing Skripsi.
- 4. Kedua orang tua penulis yang banyak memberikan dukungan dan semangat.
- 5. Adik penulis yang selalu memberikan motivasi.
- 6. Teman-teman penulis yang telah banyak memberikan bantuannya.
- 7. Semua pihak yang telah memberikan dukungan kepada penulis yang tidak dapat disebutkan satu per satu.

### **DAFTAR ISI**

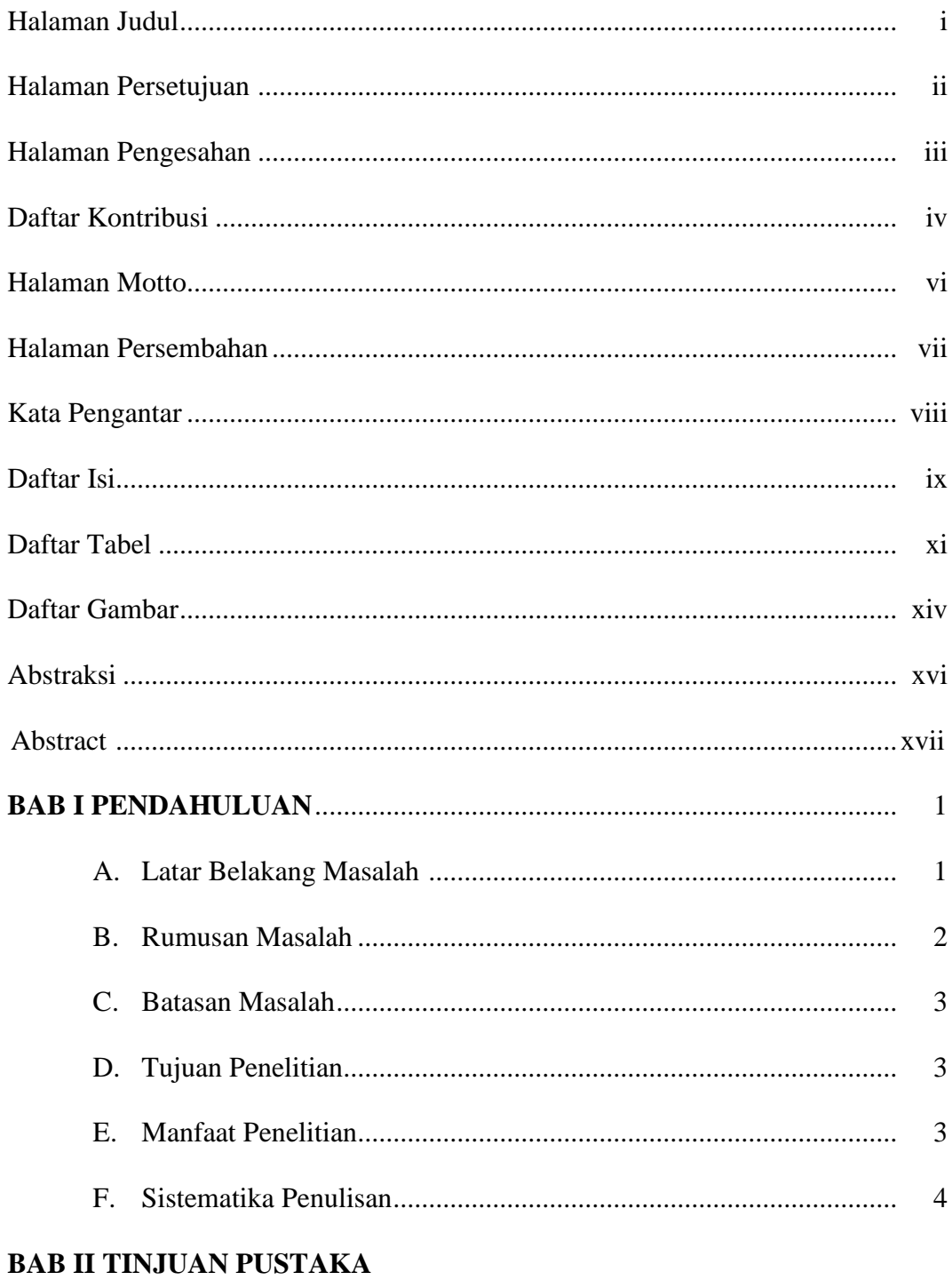

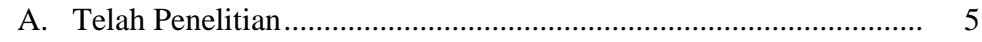

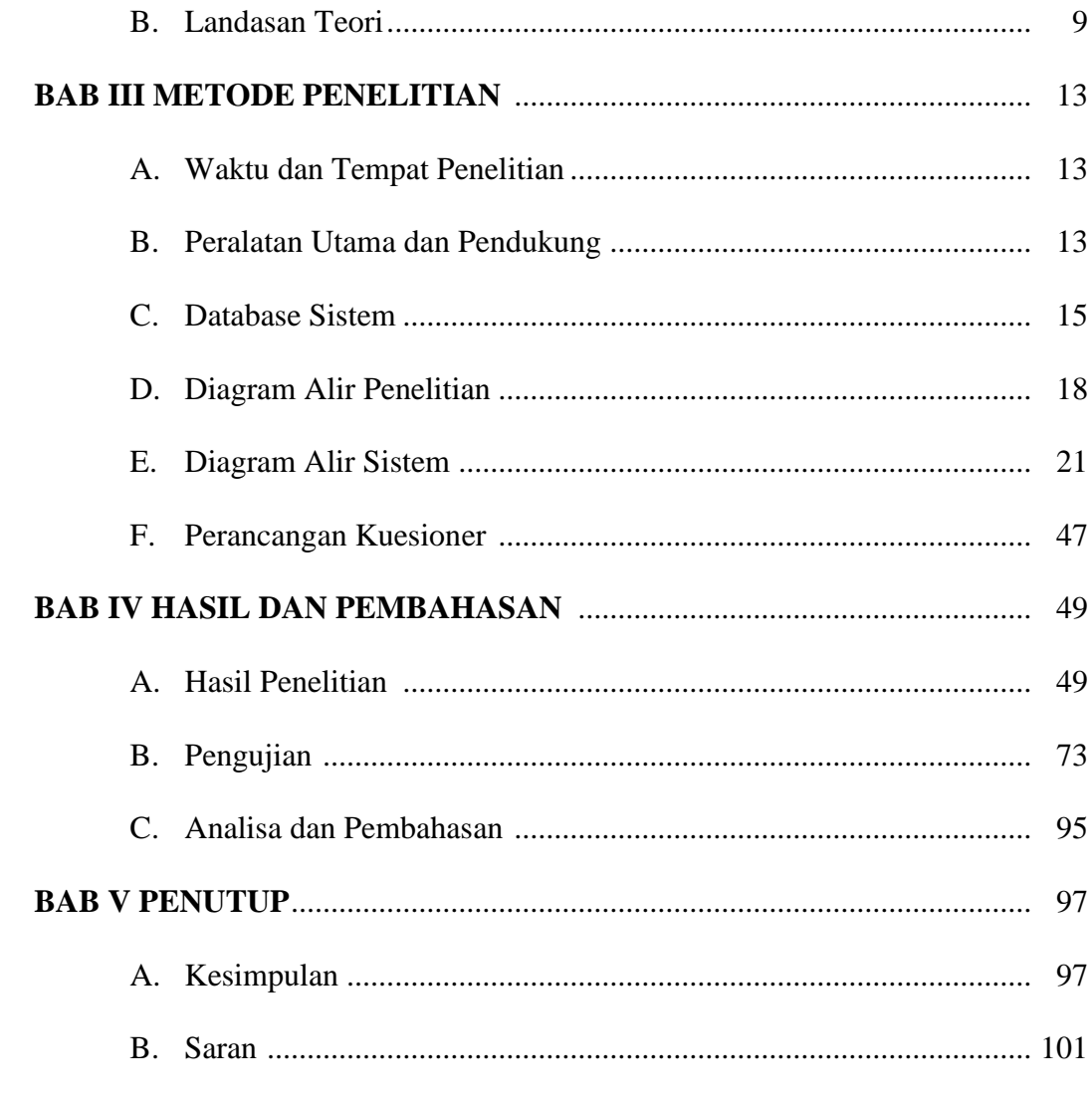

## **DAFTAR PUSTAKA**

**LAMPIRAN** 

### **DAFTAR TABEL**

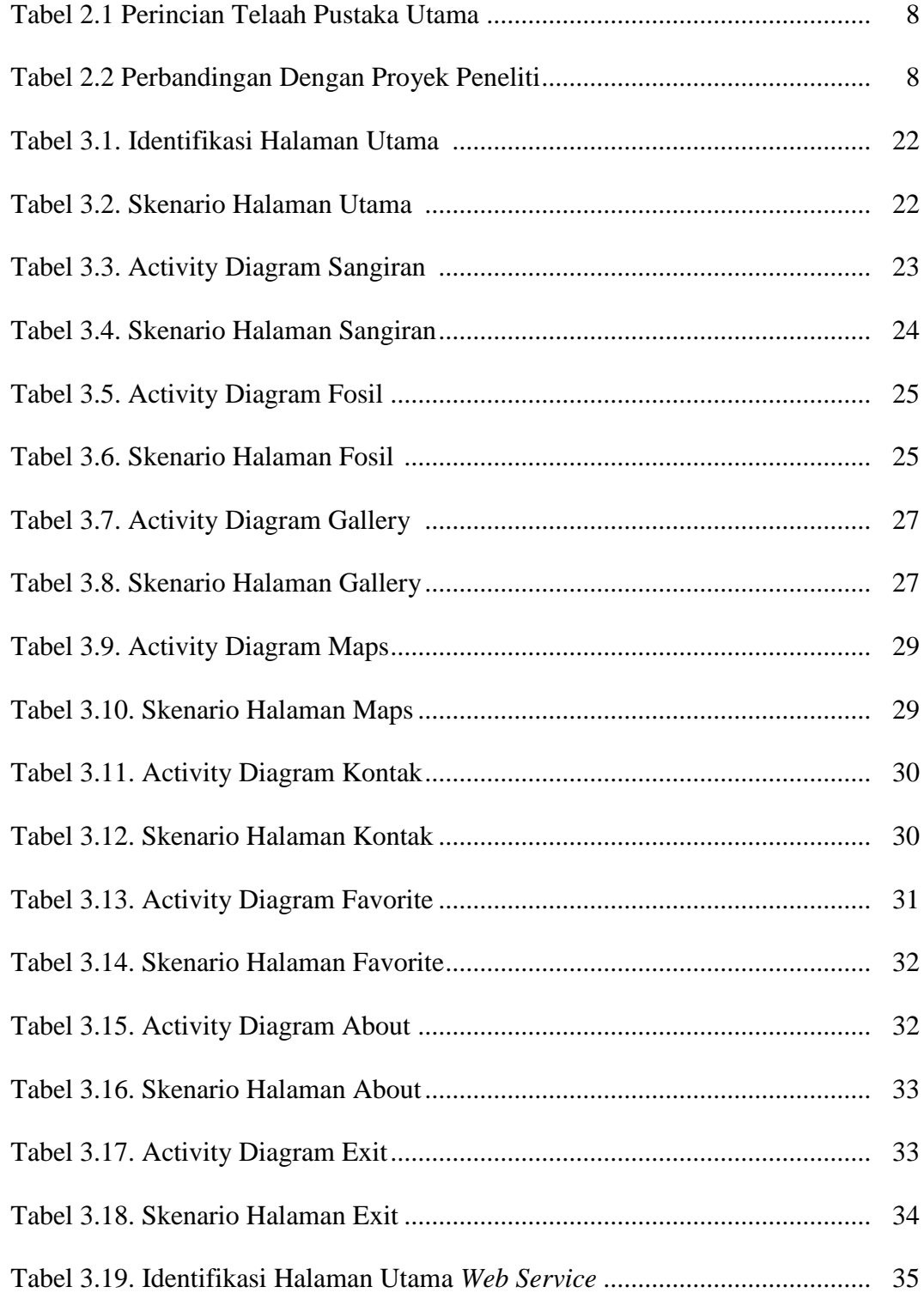

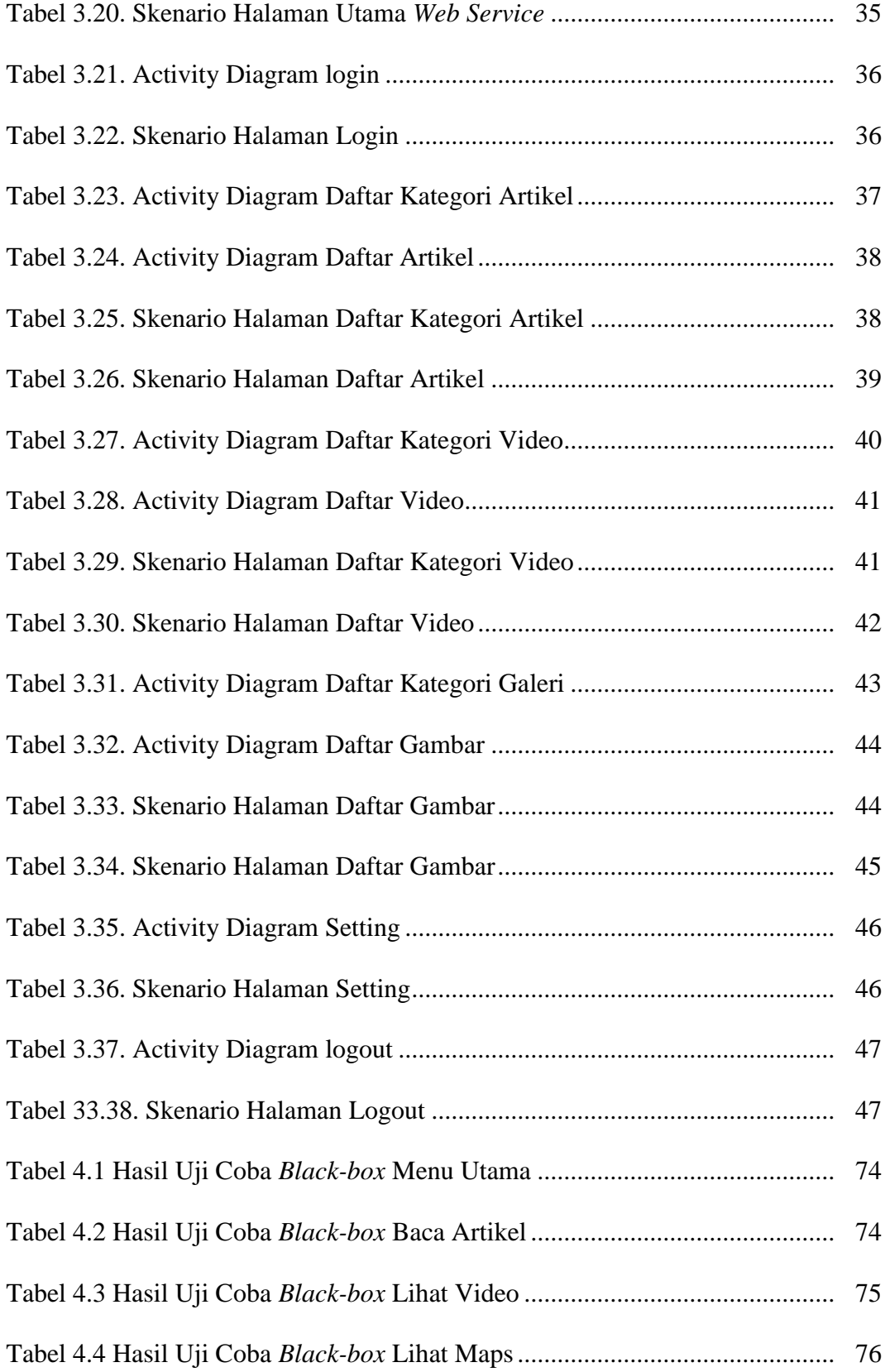

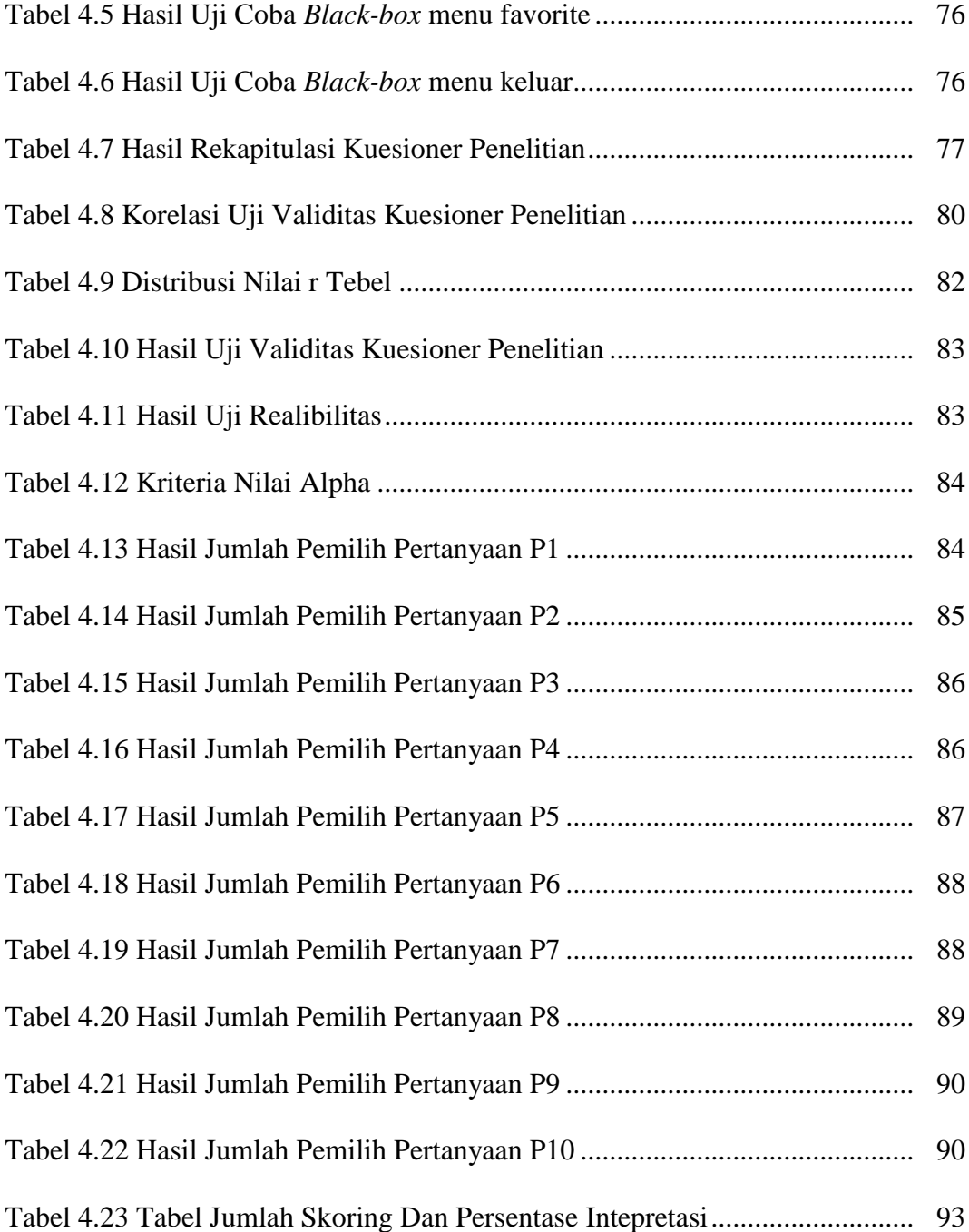

### **DAFTAR GAMBAR**

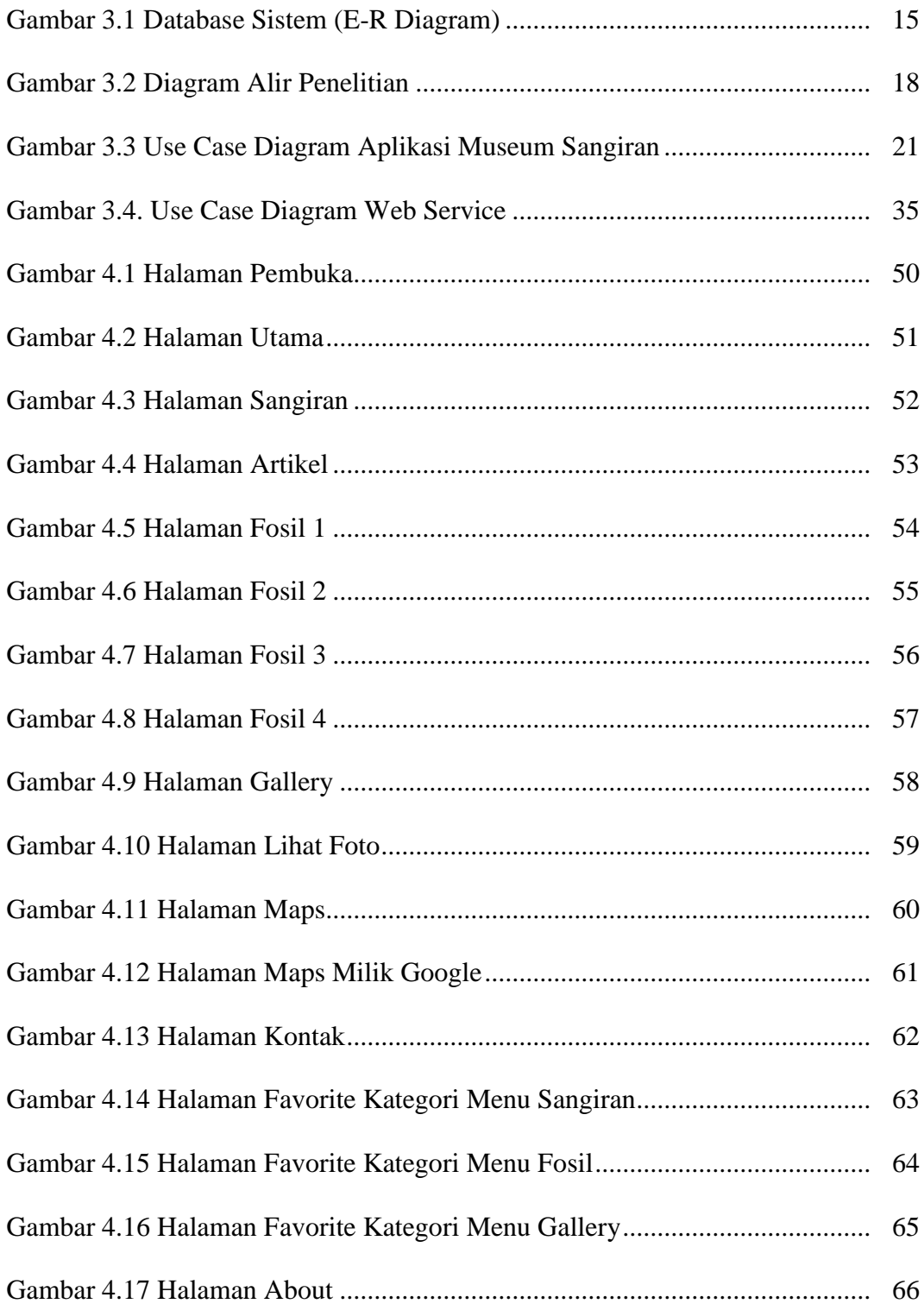

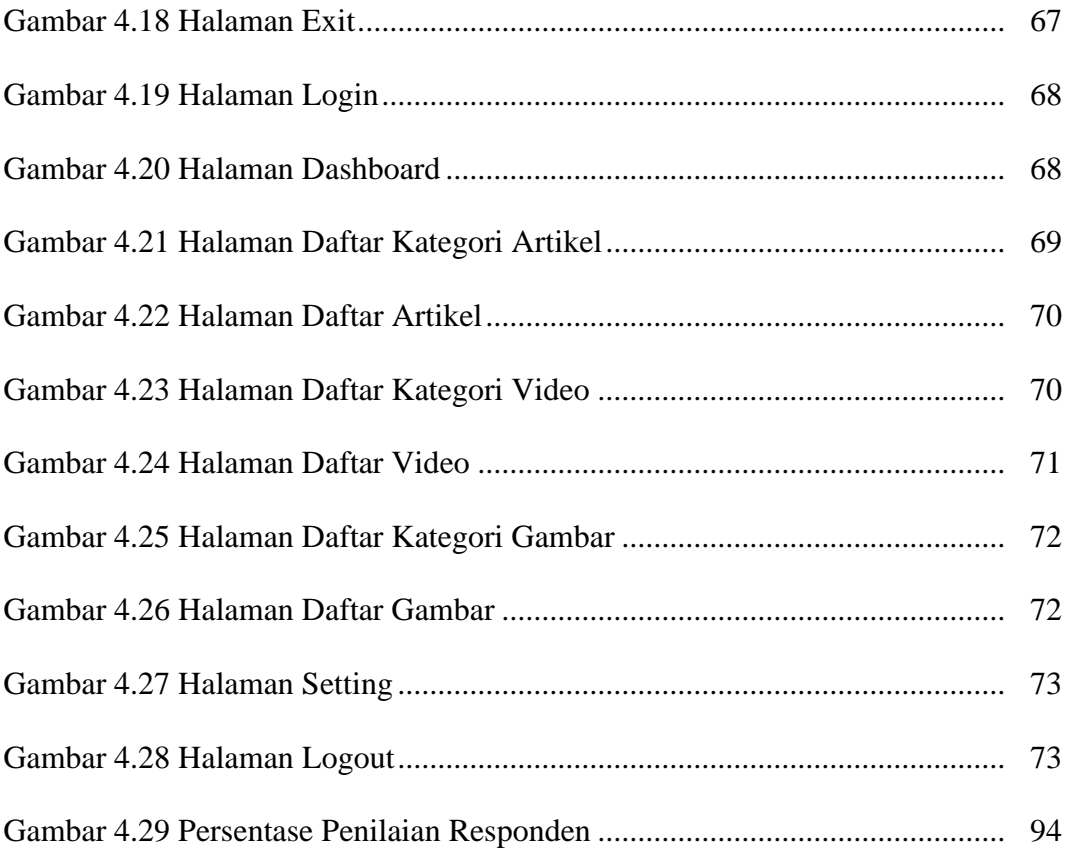

## **APLIKASI PENGENALAN FOSIL-FOSIL PURBA DI MUSEUM PURBAKALA SANGIRAN BERBASIS ANDROID**

Unun Setiyarini

Program Studi Informatika, Fakultas Komunikasi dan Informatika,

Universitas Muhammadiyah Surakarta

Email: [ununrins@gmail.com](mailto:ununrins@gmail.com)

#### *Abstraksi*

Perkembangan teknologi di era sekarang ini sudah tidak dihindari lagi, berbagai macam teknologi berkembang dengan pesatnya. Salah satunya, teknologi *smarthphone* yang menggunakan android, beberapa tahun terakhir ini teknologi android banyak menguasai pasar. Berdasarkan hal tersebut, penulis merancang Aplikasi Pengenalan Fosil-Fosil Purba di Museum Purbakala Sangiran berbasis Android, untuk mempermudah dalam mengenal dan belajar akan fosil-fosil purba yang ada di Museum Purbakala Sangiran, serta membantu pengunjung untuk mencapai ke museum dengan panduan dari aplikasi yang akan dibuat. Selain itu aplikasi ini dapat digunakan sebagai media promosi untuk mengenalkan Museum Purbakala Sangiran.

Tujuan dari penelitian ini adalah untuk membuat sebuah aplikasi pengenalan fosil-fosil purba di Museum Sangiran berbasis android untuk memudahkan pengguna dalam mengakses dan menambah pengetahuan akan fosilfosil purba yang ada.

Hasil penelitian ini adalah Aplikasi Pengenalan Fosil-Fosil Purba di Museum Purbakala Sangiran ini bersifat online, yang artinya dibutuhkan koneksi internet untuk menggunakannya. Aplikasi Pengenalan Fosil-Fosil Purba di Museum Purbakala Sangiran dapat digunakan untuk membantu penggunanya untuk berkunjung ke museum, dan memberikan informasi tentang Museum Purbakala Sangiran, seperti tujuannya sebagai media promosi. Aplikasi Pengenalan Fosil-Fosil Purba di Museum Purbakala Sangiran dapat dijalankan pada smarthphone dengan sistem operasi android minimal versi 4.0 yaitu Ice Cream Sandwitch.

**Kata Kunci :** *Smarthphone, Museum Sangiran, Fosil-Fosil.*

## **APPLICATION INTRODUCTION OF ANCIENT FOSSILS IN MUSEUM PURBAKALA SANGIRAN BASED ANDROID**

Unun Setiyarini

Information Departement, School of Communication and Information, Muhammadiyah University of Surakarta Email: [ununrins@gmail.com](mailto:ununrins@gmail.com)

#### *Abstract*

Technological development in the is now not avoided again , various technologies a speedy .One of them , technology smarthphone using android , recent years has the technology android many of the market .Based on it , writer design application the introduction of ancient fosil-fosil in museums ancient android sangiran based , to ease in know and learn to ancient fosil-fosil in ancient sangiran museum , and helping visitors to reach the museum with the guidelines of application to be made .In addition the application can be used as media to introduce ancient sangiran museum .

The purpose of this study is to making an application the introduction of fosil-fosil ancient based in museums sangiran android to ease users in access and increase awareness about ancient fosil-fosil there .

The results of this research is the application of the introduction of the ancient fossils of Sangiran Archaeological Museum are online, which means it needs an internet connection to use it. Application introduction of ancient fossils of Sangiran Archaeological Museum can be used to help users to pay a visit to the museum, and provide information about the Archeological Museum of Sangiran, like its purpose as a media promotion. Application introduction of ancient fossils of Sangiran Archaeological Museum can be run on a smarthphone with android operating system at least version 4.0 that is Ice Cream Sandwitch. Validity of the test results stated were valid, while on test reliability are categorized on the high reliability that is 0.705. The percentage of the respondents assessment chart shows that high.

**Keywords:** *Smarthphone, Museums, Fossils.*